Cloudera Runtime 7.1.9

# **Streams Replication Manager Overview**

Date published: 2019-08-22 Date modified: 2023-09-07

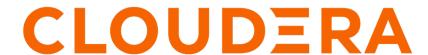

# **Legal Notice**

© Cloudera Inc. 2024. All rights reserved.

The documentation is and contains Cloudera proprietary information protected by copyright and other intellectual property rights. No license under copyright or any other intellectual property right is granted herein.

Unless otherwise noted, scripts and sample code are licensed under the Apache License, Version 2.0.

Copyright information for Cloudera software may be found within the documentation accompanying each component in a particular release.

Cloudera software includes software from various open source or other third party projects, and may be released under the Apache Software License 2.0 ("ASLv2"), the Affero General Public License version 3 (AGPLv3), or other license terms. Other software included may be released under the terms of alternative open source licenses. Please review the license and notice files accompanying the software for additional licensing information.

Please visit the Cloudera software product page for more information on Cloudera software. For more information on Cloudera support services, please visit either the Support or Sales page. Feel free to contact us directly to discuss your specific needs.

Cloudera reserves the right to change any products at any time, and without notice. Cloudera assumes no responsibility nor liability arising from the use of products, except as expressly agreed to in writing by Cloudera.

Cloudera, Cloudera Altus, HUE, Impala, Cloudera Impala, and other Cloudera marks are registered or unregistered trademarks in the United States and other countries. All other trademarks are the property of their respective owners.

Disclaimer: EXCEPT AS EXPRESSLY PROVIDED IN A WRITTEN AGREEMENT WITH CLOUDERA, CLOUDERA DOES NOT MAKE NOR GIVE ANY REPRESENTATION, WARRANTY, NOR COVENANT OF ANY KIND, WHETHER EXPRESS OR IMPLIED, IN CONNECTION WITH CLOUDERA TECHNOLOGY OR RELATED SUPPORT PROVIDED IN CONNECTION THEREWITH. CLOUDERA DOES NOT WARRANT THAT CLOUDERA PRODUCTS NOR SOFTWARE WILL OPERATE UNINTERRUPTED NOR THAT IT WILL BE FREE FROM DEFECTS NOR ERRORS, THAT IT WILL PROTECT YOUR DATA FROM LOSS, CORRUPTION NOR UNAVAILABILITY, NOR THAT IT WILL MEET ALL OF CUSTOMER'S BUSINESS REQUIREMENTS. WITHOUT LIMITING THE FOREGOING, AND TO THE MAXIMUM EXTENT PERMITTED BY APPLICABLE LAW, CLOUDERA EXPRESSLY DISCLAIMS ANY AND ALL IMPLIED WARRANTIES, INCLUDING, BUT NOT LIMITED TO IMPLIED WARRANTIES OF MERCHANTABILITY, QUALITY, NON-INFRINGEMENT, TITLE, AND FITNESS FOR A PARTICULAR PURPOSE AND ANY REPRESENTATION, WARRANTY, OR COVENANT BASED ON COURSE OF DEALING OR USAGE IN TRADE.

# **Contents**

| )verview                                                               |    |
|------------------------------------------------------------------------|----|
| Key Features                                                           | 5  |
| Main Use Cases                                                         | 6  |
| Streams Replication Manager use case architectures                     | 7  |
| Highly available Kafka architectures                                   | 7  |
| Streams Replication Manager Architecture                               |    |
| Streams Replication Manager Driver                                     |    |
| Connect workers                                                        |    |
| Task architecture and load-balancing                                   |    |
| Driver inter-node coordination                                         |    |
| Streams Replication Manager Service                                    |    |
| Streams Replication Manager monitoring and metrics                     |    |
| Streams Replication Manager Service REST API                           |    |
| Streams Replication Manager replication flows and replication policies | 28 |
| Streams Replication Manager remote topic discovery                     | 32 |
| Understanding co-located and external clusters                         | 33 |
| Understanding SRM properties, their configuration and hierarchy        | 36 |

Cloudera Runtime Overview

# **Overview**

Get familiar with Streams Replication Manager and its components.

Streams Replication Manager (SRM) is an enterprise-grade replication solution that enables fault tolerant, scalable and robust cross-cluster Kafka topic replication. SRM provides the ability to dynamically change configurations and keeps the topic properties in sync across clusters at high performance. SRM also delivers custom extensions that facilitate installation, management and monitoring making SRM a complete replication solution that is built for mission critical workloads. Streams Replication Manager consists of two main components. The Stream Replication Engine and the Stream Replication Management Services.

Figure 1: Streams Replication Manager Overview

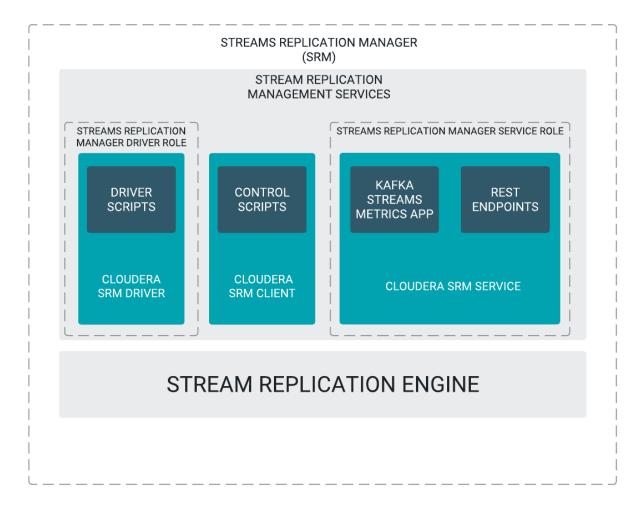

# **Stream Replication Engine**

The Stream Replication Engine is a next generation multi-cluster and cross-datacenter replication engine for Kafka clusters.

#### **Stream Replication Management Services**

Stream Replication Management Services are services powered by open source Cloudera extensions which utilize the capabilities of the Stream Replication Engine. These services provide:

- · Easy installation
- Lifecycle management

Cloudera Runtime Key Features

· Management and monitoring of replication flows across clusters

The Stream Replication Management Services includes the following custom extensions:

#### Cloudera SRM Driver

The Cloudera SRM Driver is a small wrapper around the Stream Replication Engine that adds the extensions provided by Cloudera. It provides the ability to spin up SRM clusters and has a metrics reporter. The driver is managed by Cloudera Manager and is represented by the Streams Replication Manager Driver role.

#### **Cloudera SRM Client**

The Cloudera SRM Client provides users with command line tools that enable replication management for topics and consumer groups. The command line tool associated with the Cloudera SRM Client is called srm-control.

#### **Cloudera SRM Service**

The Cloudera SRM Service consist of a REST API and a Kafka Streams application to aggregate and expose cluster, topic and consumer group metrics. The service is managed by Cloudera Manager and is represented by the Streams Replication Manager Service role.

# **Key Features**

SRM has the following main features.

# **Remote topics**

SRM replicates Kafka topics from source to target clusters. Remote topics are the replica topics located in target clusters. Remote topics and their source topics are tracked internally by SRM. Additionally, remote topics are by default prefixed with the name (alias) of the source cluster. The naming convention for remote topics is configurable and is determined by the replication policy that is currently in use. For more information, see *Replication flows and replication policies*.

## **Consistent semantics**

Partitioning and record offsets are synchronized between replicated clusters to ensure consumers can migrate from one cluster to another without losing data or skipping records.

# **Cross cluster configuration**

Topic-level configuration properties are synced across clusters. For example, the cleanup policy (cleanup.policy), or the log segment file size (segment.bytes), as well as other topic-level configurations are automatically synched to remote topics. This simplifies managing topics across multiple Kafka clusters.

# **Consumer group checkpoints**

In addition to data and configuration, SRM replicates consumer group progress via periodic checkpoints. At configurable intervals, checkpoint records are emitted to downstream clusters, encoding the latest offsets for whitelisted consumer groups and topic-partitions. As with topics, groups are matched against an allowlist which can be updated dynamically with srm-control. Normally, consumer group offsets are not portable between Kafka clusters, as offsets are not consistent between otherwise identical topic-partitions on different clusters. SRM's checkpoint records account for this by including offsets which are automatically translated from one cluster to another. This offset translation feature works in both directions; a consumer group can be migrated from one cluster to another (failover) and then back again (failback) without skipping records or losing progress.

Cloudera Runtime Main Use Cases

# Automatic topic and partition detection

SRM monitors Kafka clusters for new topics, partitions, and consumer groups as they are created. These are compared with configurable whitelists, which may include regular expressions.

# Tooling to automate consumer migration

SRM tooling enables operators to translate offsets between clusters and to migrate consumer groups while preserving state.

# Centralized configuration for multi-cluster environments

SRM leverages a single top-level configuration file to enable replication across multiple Kafka clusters. Moreover, command-line tooling can alter which topics and consumer groups are replicated in real-time.

# **Replication monitoring**

Since cluster replication will mainly be used for highly critical Kafka applications, it is crucial for customers to be able to easily and reliably monitor the Kafka cluster replications. The SRM Service collects and aggregates Kafka replication metrics and make them available through a REST API. This REST API is used by Streams Messaging Manager (SMM) to display metrics. Customers could also use the REST API to implement their own monitoring solution or plug it into third party solutions. The metrics make the state of cluster replication visible to end users who then can take corrective action if needed.

# Replication policies

The replication policy used by SRM defines the basic rules of how SRM replicates data. SRM ships with two replication policies that are designed for different use cases. These are the DefaultReplicationPolicy, which uses topic name prefixes to provide replication loop detection, and the IdentityReplicationPolicy, which mimics the behavior of MirrorMaker 1 and provides prefixless replication. Both policies also support the monitoring features provided by the SRM Service.

In addition to the Cloudera provided policies, custom developed replication policies can be used. Developing and using your own replication policy enables you to gain full control over how SRM replicates data.

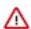

**Important:** Cloudera provides limited support for deployments that use custom replication policies. Additionally, some key features including replication monitoring with the SRM Service will not work if a custom replication policy is in use. Whenever possible, Cloudera recommends that you use the DefaultReplicationPolicy.

For more information, see Replication flows and replication policies.

## Remote topic discovery and tracking

SRM uses an internal Kafka topic to track which topics are being replicated in a replication flow. This enables the SRM Service to filter topics from monitoring if they are no longer being replicated. Additionally, this feature enables replication monitoring with the SRM Service even if prefixless replication is being used.

# **Related Information**

Monitoring Kafka cluster replications using Streams Messaging Manager Streams Replication Manager replication flows and replication policies Replication flows and replication policies

# **Main Use Cases**

Learn about the main use cases of SRM.

Apache Kafka has become an essential component of enterprise data pipelines and is used for tracking clickstream event data, collecting logs, gathering metrics, and being the enterprise data bus in a microservices based architectures. Kafka supports internal replication to support data availability within a cluster. However with Kafka based applications becoming critical, enterprises require that the data availability and durability guarantees span entire cluster and site failures.

Replication of data across clusters and sites is key for the following use cases:

#### **Disaster Recovery**

Common enterprise use cases for cross-cluster replication is for guaranteeing business continuity in the presence of cluster or data center-wide outages.

#### Aggregation for Analytics

Aggregate data from multiple streaming pipelines possibly across multiple data centers to run batch analytics jobs that provide a holistic view across the enterprise.

## **Data Deployment after Analytics**

This is the opposite of the aggregation use case in which the data generated by the analytics application in one cluster (say the aggregate cluster) is broadcast to multiple clusters possibly across data centers for end user consumption.

#### **Isolation**

Due to performance or security reasons, data needs to be replicated between different environments to isolate access. In many deployments the ingestion cluster is isolated from the consumption clusters.

# **Geo Proximity**

In geographically distributed access patterns where low latency is required, replication is used to move data closer to the access location.

## **Cloud Migration**

As more enterprises have an on-premise and cloud presence, Kafka replication can be used to migrate data to the public or private cloud and back.

## Legal and Compliance

Much like the isolation uses case, a policy driven replication is used to limit what data is accessible in a cluster to meet legal and compliance requirements.

# Streams Replication Manager use case architectures

You can deploy Streams Replication Manager (SRM) in many different ways and for many different use cases. The following collects example use case architectures where SRM is used to achieve high availability or used for cluster migration.

# Highly available Kafka architectures

A highly available Kafka deployment must be able to survive a full single cluster outage while continuing to process events without data loss. With SRM, you can implement highly available Apache Kafka deployments which either follow an Active/Standby or an Active/Active model.

# **Active/Standby architecture**

In an Active/Standby scenario, you set up two Kafka clusters and configure SRM to replicate topics bidirectionally between both clusters. A VIP or load balancer directs your producers to ingest messages into the active cluster from which consumer groups are reading from.

#### Figure 2: Active/Standby standard operation

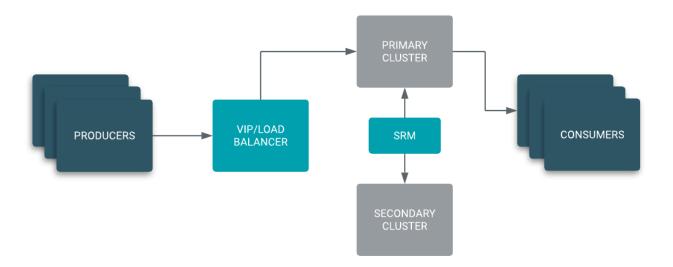

In case of a disaster, the VIP or load balancer directs the producers to the secondary cluster. You can easily migrate your consumer groups to start reading from the secondary cluster or simply wait until the primary cluster is restored if the resulting consumer lag is acceptable for your use case.

While the primary cluster is down, your producers are still able to ingest. Once the primary cluster is restored, SRM automatically takes care of synchronizing both clusters making failback seamless.

Figure 3: Active/Standby cluster failure

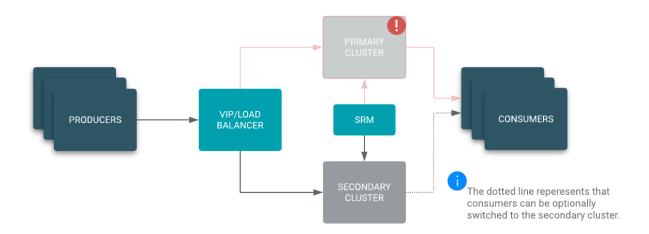

Implementing an Active/Standby architecture is the logical choice when an existing disaster recovery site with established policies is already available, and your goals include not losing ingest capabilities during a disaster and having a backup in your disaster recovery site.

## **Active/Active architecture**

In an Active/Active scenario, your producers can be load balanced to either your primary or secondary cluster. SRM is configured to replicate topics bidirectionally between both clusters. What makes this architecture Active/Active is the fact that you now have consumers reading from both clusters at the same time, essentially acting like a cross-cluster consumer group.

In case of a disaster the VIP or load balancer directs the producers to the secondary cluster and the secondary cluster consumer group is still able to process messages. While the primary cluster is down, your producers are still able to

ingest and your consumers are still able to process messages. This results in a zero downtime and hands-off failover in case of a disaster. Once the primary cluster is back online, SRM automatically takes care of synchronizing both clusters and your primary consumer group resumes processing messages.

Figure 4: Active/Active architecture

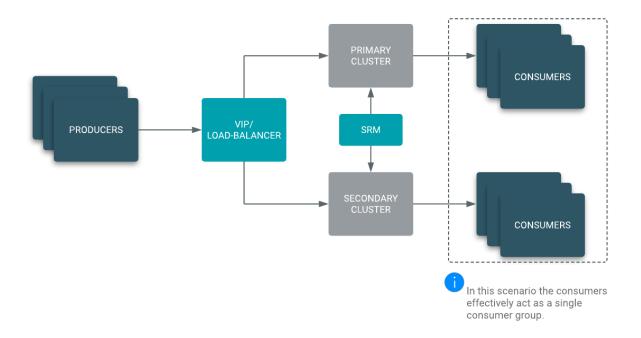

# **Cross data center replication**

Certain applications not only require local high availability within one Data Center (DC) or one Availability Zone (AZ), but have to be highly available across DCs as well. You can use SRM to set up replication between Kafka clusters in different DCs. This results in messages being available to consumers in each of your DCs.

A load balancer directs your producers to the local or closest DC if the primary DC is down. SRM is configured to replicate topics between all DCs. If you are using more than two DCs, SRM is configured to create a "replication circle", ensuring a single DC failure (for example, us-north in the example below) does not halt replication between the remaining clusters.

Figure 5: Cross DC replication architecture

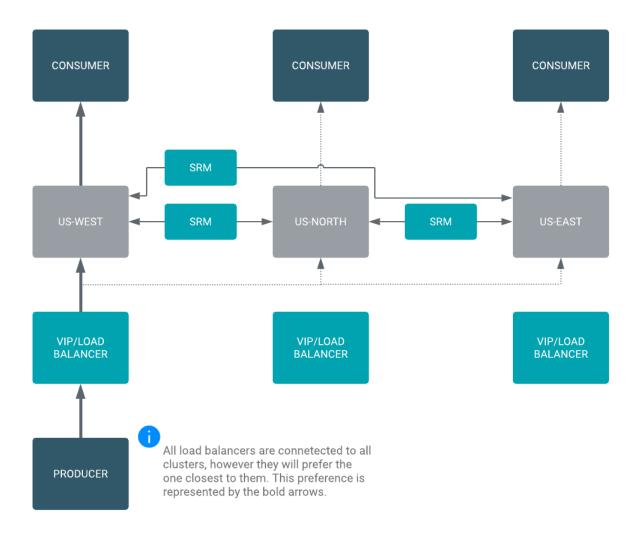

# **Cluster migration architectures**

In addition to high availability use cases, SRM can be used for cluster migration and aggregation scenarios as well.

# On-premise to cloud and Kafka version upgrade

If you have an on-premises Apache Kafka cluster that you want to migrate to the cloud, not only do you have to migrate consumers and producers, you also have to migrate topics and their messages to the new cloud-based cluster.

After you have set up replication through SRM, you only need to point your consumers to the new brokers before you can start processing messages from the cloud cluster. This approach ensures that the historical data kept in the on-premises Kafka cluster is migrated to the cloud cluster allowing you to replay messages directly from the cloud without having to go back to your on-premises cluster.

Figure 6: Cluster migration on-premise

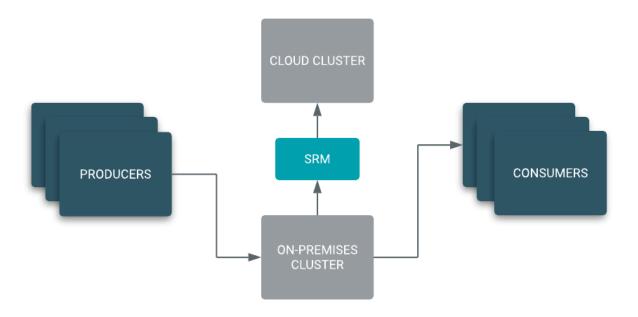

# **Aggregation for analytics**

SRM can be used to aggregate data from multiple streaming pipelines, possibly across multiple data centers (DC), to run batch analytics jobs that provide a holistic view across the enterprise. For aggregation type architectures Cloudera recommends that you use the IdentityReplicationPolicy, which provides prefixless replication. When this replication policy is in use, remote (replicated) topics names are not altered. As a result, you can easily aggregate multiple topics from multiple clusters into one. For more information, see *Replication flows and replication policies* or *Enabling prefixless replication*.

**Figure 7: Aggregation for Analytics** 

#### **Related Information**

Replication flows and replication policies Enabling prefixless replication

# **Streams Replication Manager Architecture**

Learn about the architecture of the Streams Replication Manager Driver and Service, which are two main components (roles) that make up Streams Replication Manager

# **Streams Replication Manager Driver**

The Streams Replication Manager Driver is responsible for executing the configured replication work between Kafka clusters. This includes data replication, consumer group offset replication, and heartbeating.

The Streams Replication Manager Driver role (SRM Driver) is built on top of the Kafka Connect framework and utilizes a group of connectors to execute replication. While Kafka Connect is bound to a single Kafka cluster by design, the SRM Driver must connect to multiple Kafka clusters. The SRM Driver achieves this by wrapping multiple Connect workers in a single driver process. Specifically, for each possible replication between the configured clusters, the SRM Driver spins up a separate Connect worker. The Connect workers join a Connect group which is dedicated to a single replication in the target Kafka cluster. Afterwards, each Connect group creates a single MirrorSourceConnector, a single MirrorCheckpointConnector and a single MirrorHeartbeatConnector. These Connectors and the task instances they generate are responsible for different aspects of the replication work.

When SRM Driver High Availability is in use, the Connect workers that are tied to a specific replication, but are running in different SRM Driver processes, coordinate through the Connect group protocol and balance the load.

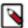

**Note:** The following diagram is a visual representation of the Driver's architecture and showcases the different components of the Driver. In a running Driver, a single Connect worker can have a single, multiple, or even no Connectors or tasks assigned to it. As a result of this, the Connector and task distribution shown in this diagram does not fully reflect how Connectors and tasks are distributed in a running Driver. For more information on how Connectors and tasks are distributed, see <u>Task architecture and load-balancing</u>.

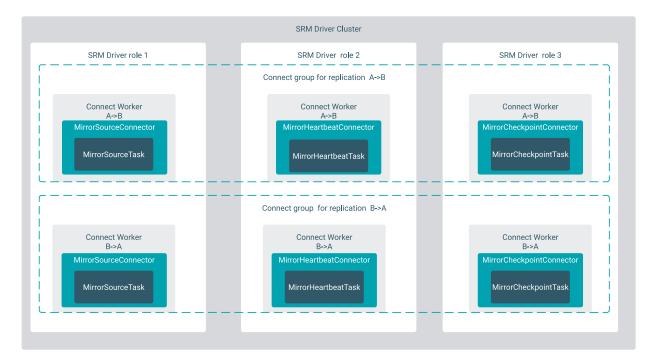

# **Connect workers**

Learn about the Connect workers created by the Streams Replication Manager Driver.

The Streams Replication Manager Driver role (SRM Driver) wraps multiple Connect workers in its process. Each Connect worker corresponds to a possible replication. At startup, if a target is specified for the replication in the Streams Replication Manager Driver Target Cluster property, a Connect worker is created for each possible cluster pair based on the aliases present in Streams Replication Manager Cluster alias. This means that by default for each possible replication, there is a running Connect worker, regardless of whether the replication is enabled. For enabled replications, the Connect worker creates and manages all three Connectors (MirrorSourceConnector, MirrorCheckpointConnector, and MirrorHeartbeatConnector). For disabled replications, the Connect worker only creates and manages a MirrorHeartbeatConnector. The MirrorHeartbeatConnector is spun up to ensure that the heartbeats topic is created on all clusters which might be the source of a replication.

In certain scenarios however, some of the Connect workers set up for disabled replications are unnecessary. In such a case, you can configure SRM to fully deactivate disabled replications that are unutilized. This can be done by disabling heartbeat emission for these replications. If heartbeat emission is disabled, the Connect worker and MirrorHeartbeatConnector are not created. As a result, the replication associated with that worker is fully deactivated. This can help in minimizing the performance overhead caused by unnecessary Connect workers. For more information on how disable heartbeat emission, see *Configuring SRM Driver heartbeat emission*.

The Connect workers always coordinate using the target Kafka cluster. They join a Connect group which is dedicated to a specific replication. This means that even when there are multiple replications targeting the same cluster, the replications are managed and load-balanced separately, through dedicated Connect groups.

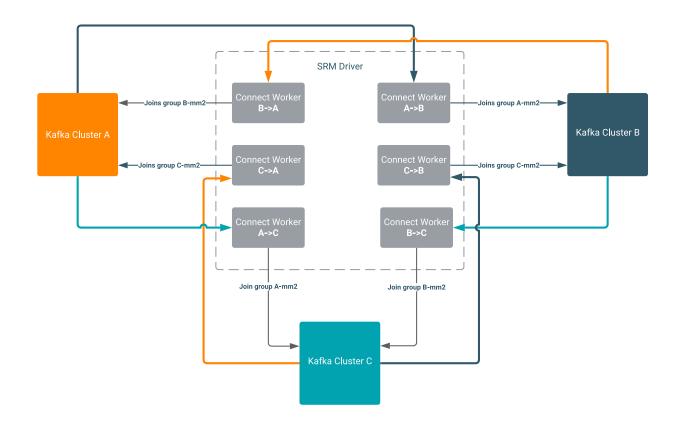

# **Connect internal topics**

SRM creates a separate Connect cluster as well as three internal Kafka topics for each replication. The internal topics are used by the Connect clusters to store their state. These internal topics are all located in the target cluster of the replication. The topic names reference the source cluster alias.

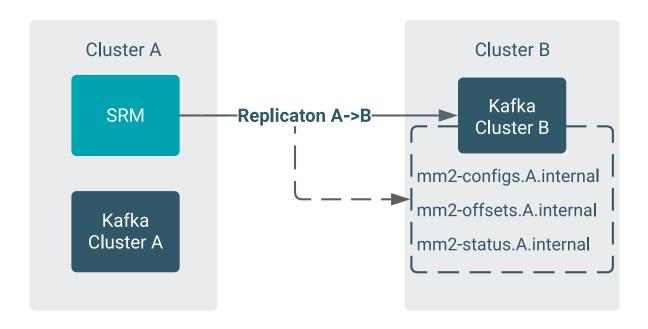

The three internal topics are as follows:

• mm2-configs./\*\*\*SOURCE ALIAS\*\*\*/.internal

Stores the Connector and Task configurations. Expected to be a single partition topic with cleanup.policy=compa ct. The records of the topic are generated based on SRM's configuration at startup. Losing the data does not cause issues for SRM after the service is restarted.

• mm2-offsets.[\*\*\*SOURCE ALIAS\*\*\*].internal

Stores the committed source offsets of SRM. SRM uses this internal topic to track its progress in the replication of the source topic. Expected to be a multi-partition topic with cleanup.policy=compact. The records of the topic are crucial for tracking the state of replication. Losing the data causes SRM to restart the replication of source topics, which leads to data duplication in the target cluster.

• mm2-status./\*\*\*SOURCE ALIAS\*\*\*].internal

Stores the current status of Connectors and Tasks. Expected to be a multi-partition topic with cleanup.policy=c ompact. The records of the topic are created for monitoring purposes and do not affect replication. Losing the data does not cause issues for SRM after the service is restarted.

All three internal topics are created by SRM at startup with the expected configurations. Cloudera does not recommend reconfiguring or deleting these topics manually. Doing so can cause issues with replication, which might result in data loss. However, if the topics are created with an incorrect configuration, manual reconfiguration is required. In a case like this, SRM must be stopped, and the topic properties must be updated with correct values. Updating topic properties can be done with the kafka-configs tool.

#### **Related Information**

kafka-configs

Configuring SRM Driver heartbeat emission

# **Connectors**

Learn about the different Connector implementations created by the Connect workers of the Streams Replication Manager Driver.

The Streams Replication Manager Driver role (SRM Driver) employs multiple Connect workers to execute replication, one per each replication. Inside the Connect workers, three separate Connector implementations are utilized. These are the following:

- MirrorSourceConnector
- MirrorHeartbeatConnector
- MirrorCheckpointConnector

#### MirrorSourceConnector

The MirrorSourceConnector is responsible for replicating topics between the source and the target cluster. The topics to be replicated are defined by allow and deny lists, which can be manipulated using the srm-control tool.

In addition to replicating data, the MirrorSourceConnector also manages the offset sync topic in the source cluster. When production into the target cluster is successful, the mapping between the source offset and the target offset is written into an offset sync topic in the source cluster. The offset sync topic is used by the MirrorCheckpointConnector.

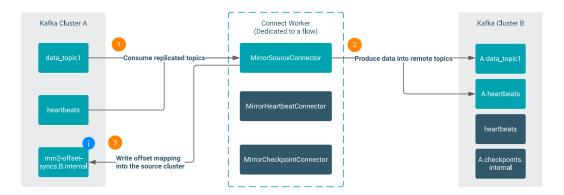

#### MirrorHeartbeatConnector

The MirrorHeartbeatConnector is responsible for creating the heartbeats topic in the target cluster. It also periodically produces heartbeats into the heartbeats topic. The purpose of the heartbeats topic is twofold:

- It ensures that a topic is available at all times on the source clusters. This way, a replication
  always has at least a single topic that it can pick up. This functions as a reliable smoke test for
  the replication.
- It is used by the SRM Service to discover configured replications.

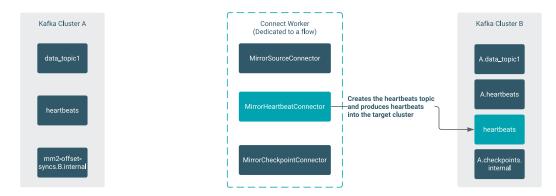

# MirrorCheckpointConnector

The MirrorCheckpointConnector is responsible for replicating the committed group offsets between the source and target clusters. The offsets are calculated based on the offset sync topic managed by the MirrorSourceConnector. The offsets of the groups and the topic partitions that are replicated are defined by allow and deny lists, which can be manipulated using the srm-control tool.

The offsets are written into the checkpoint topic in the target cluster. The contents of the checkpoint topic can be exported with srm-control. Exported offsets can then be applied to the consumer groups in the target cluster with the kafka-consumer-groups Kafka tool.

In addition to writing the mapped offsets into the checkpoint topic, the connector is also capable of periodically applying the offsets to the consumer groups in the target cluster. This is done using the Kafka Admin API.

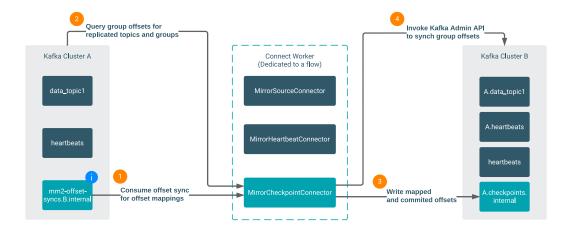

# Task architecture and load-balancing

Learn how tasks are distributed and how load is balanced by the Streams Replication Manager Drivers that are running in the same cluster.

Streams Replication Manager Driver roles (SRM Driver) of the same cluster share the load of the replications among each other. They utilize the task load balancing of the Connect framework. Each Connector in a replication creates a set of task configurations. The number of tasks depend on the replicated topic partitions, groups, and the Tasks Max configuration of SRM. These task instances provide a way to parallelize the work in an SRM replication. After the Connectors create the task configurations, the Connect framework distributes the tasks between the SRM Drivers. More specifically, between the Connect workers running in the SRM Drivers corresponding to a specific replication flow. The task instances are as follows:

## **MirrorSourceTask**

The MirrorSourceTask is created by the MirrorSourceConnector. It is responsible for executing data replication. A MirrorSourceTask wraps a consumer and a producer instance. The consumer instance is managed by the task. The producer instance is managed by the Connect framework.

Each task receives its assignment from the MirrorSourceConnector as a list of topic partitions. These are assigned to the consumer. The fetched records are then forwarded to the producer. The target topic name is generated based on the ReplicationPolicy.

The number of MirrorSourceTasks created in a replication is based on the following formula:

```
min(tasks.max, source_topic_partition_count)
```

In this formula, tasks.max corresponds to what Tasks Max is set to in SRM's configuration. The source\_topic\_partition\_count is the number of replicated topic partitions, which is based on the topic allow and deny lists configured with the srm-control tool.

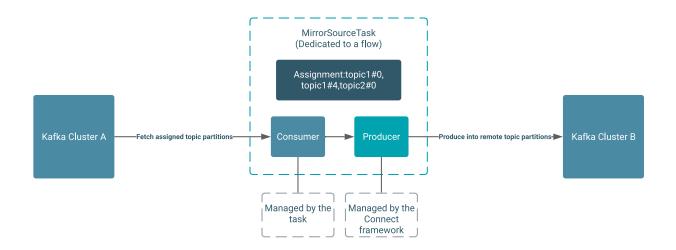

# MirrorCheckpointTask

The MirrorCheckpointTask is created by the MirrorCheckpointConnector. It responsible for executing the consumer group offset sync. A MirrorCheckpointTask wraps an admin client and a producer instance. The admin client is managed by the task. The producer instance is managed by the Connect framework.

Each task receives its assignment from the MirrorCheckpointConnector as a list of consumer groups. The assigned consumer group offsets are periodically queried for the replicated topic partitions through the admin client, and are written into the target cluster's checkpoints topic. The replicated offsets can also be applied to the consumer groups in the target cluster by setting sync.group.offsets.enabled to true.

The number of MirrorCheckpointTasks created in a replication flow is based on the following formula:

```
min(tasks.max, source_consumer_group_count)
```

In this formula, tasks.max corresponds to what Tasks Max is set to in SRM's configuration. The source\_consu mer\_group\_count is the number of replicated consumer groups, which is based on the group allow and deny lists configured with the srm-control tool.

#### MirrorHeartbeatTask

The MirrorHeartbeatTask is created by the MirrorHeartbeatConnector. It is responsible for producing heartbeats into the target cluster's heartbeats topic. A MirrorHeartbeatTask wraps a producer instance that is managed by the Connect framework. In each replication, there is a single MirrorHeartbeatTask instance.

## Task load balancing

Multiple Connect workers participate in each replication. This typically means that each SRM Driver of the cluster has one Connect worker dedicated to a specific replication.

After the Connect group is formed by the Connect workers, the Connectors are instantiated and task configurations are generated. This results in three Connectors, a number of MirrorSourceTasks and MirrorCheckpointTasks, as well as a MirrorHeartbeatTask. For a newly formed group, these Connectors and task instances are assigned to the Connect workers in a round robin fashion. When the group already has an existing assignment, and there is membership change (for example, a Connect worker joins or leaves the group), the Connectors and tasks are assigned in a cooperative and incremental manner. This allows for the majority of the work to continue without interruption.

Unless there are no changes made to the task configurations, meaning that no new topics and groups are added to the replication, the task definitions stay the same. However, based on Connect group membership changes, the tasks can be moved between workers. With classic Connect, these tasks can be managed separately through an admin API, but in the case of SRM, this API is not available, and tasks can only be restarted by restarting the SRM Driver cluster.

#### **Driver inter-node coordination**

Learn about how different Streams Replication Manager Driver instances communicate with each other.

As per the Connect framework, members of a Connect group get updates from the group leader through Kafka, using the Connect group protocol. In some cases, followers also need to be able to communicate with the group leader. For this purpose, the Connect framework introduced a REST API. This API allows followers to push notifications to the leader. This step is necessary when dynamic configuration changes occur in a Connector. In case of SRM, configuration changes happen when new topics and groups are added to the replication. This can happen in two ways:

- New topics and groups appear in the source cluster that conform to the allow and deny lists of the replication.
- Allow and deny lists are added using the srm-control tool.

To support this necessary channel of communication inside SRM, each Driver spins up a REST server per replication flow. With this implementation, each nested Connect worker is a fully functional, as per the original design of Connect. These replication specific REST servers are configurable, for more information, see *Configuring replication specific Kafka Connect REST servers*.

## **Related Information**

Configuring replication specific Kafka Connect REST servers

# **Streams Replication Manager Service**

The Streams Replication Manager Service is responsible for processing the metrics produced by the Streams Replication Manager Drivers. Additionally, it provides a queryable REST API that you can use to monitor and track replications.

Streams Replication Manager Driver roles (SRM Driver) produce raw metrics into the target Kafka clusters. Each replication has a separate raw metric topic. Streams Replication Manager Service roles (SRM Service) run a Kafka Streams application internally, which aggregates the raw metrics. The Streams application ensures that the metrics processing work is load balanced between the SRM Service instances of the same cluster, and that the members of the cluster can coordinate when serving REST API queries.

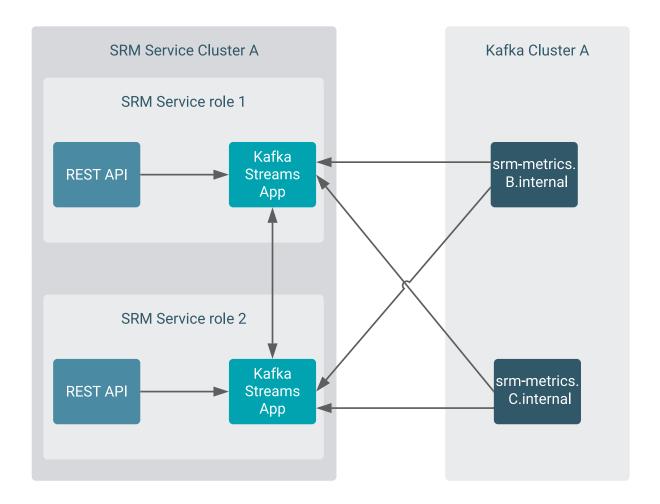

As a result of this architecture, the SRM Service can only report on replication flows targeting the Kafka cluster which is targeted by the SRM Service.

# Multi cluster targeting

The SRM Service is capable of targeting multiple Kafka clusters. In this case, an SRM Service instance spins up a Kafka Streams application for each target Kafka cluster. This way, the SRM Service is able to report on all replication flows targeting any of the configured target clusters.

# **Remote Querying**

An SRM Service cluster can be configured to target and gather metrics from multiple clusters (multi cluster targeting). However, a setup like this can result in heavily loaded Service roles, which might not be suitable for your deployment. To circumvent this issue, the SRM Service is capable of connecting to and communicating with other, remote SRM Services to fetch their metrics. This is called Remote Querying. Using Remote Querying makes it possible to designate an SRM Service cluster in your deployment to act as a monitoring gateway. The designated SRM Service cluster then can be used to monitor all clusters and replications in your deployment. For more information, see *Remote Querying*.

# Using the SRM Service REST API

The SRM Service offers a Swagger UI for exploring and querying the REST API. For a user-friendly UI solution, Streams Messaging Manager (SMM) can be integrated with SRM. When SMM is configured to connect to SRM, the Replications page becomes available on the SMM UI. This page displays the information available on the

SRM Service REST API. For more information on how you can integrate the two services see *Integrating Streams Replication Manager with Streams Messaging Manager*.

#### **Related Information**

Integrating Streams Replication Manager with Streams Messaging Manager

# **Remote Querying**

Remote Querying in Streams Replication Manager (SRM) refers to the SRM Service's capability of querying other, remote SRM Services to fetch the remote cluster replication metrics. This allows users to monitor all replications of a deployment that has multiple instances of SRM through a single SRM Service.

#### **Overview**

The SRM Service role gathers, aggregates, and exposes metrics related to cluster replications. While a single cluster of SRM Service roles (SRM Service cluster) can be configured to target and gather metrics from multiple clusters, a setup like this can result in heavily loaded Service roles, which might not be suitable for your deployment. Instead, you can choose to have a single SRM Service cluster connect to other, remote SRM Service clusters and fetch metrics from them. This is called Remote Querying.

Using Remote Querying makes it possible to designate an SRM Service cluster in your deployment to act as a monitoring gateway. The designated SRM Service cluster can then be used to monitor all clusters and replications in your deployment. This way, a single SRM Service cluster can provide you with information on all clusters and replications. In addition, if you have Streams Messaging Manager (SMM) integrated with the SRM Service cluster acting as the gateway, information regarding all replications will be available in that SMM instance's UI.

### **How it works**

Remote SRM Service clusters are discovered through Kafka. SRM Service clusters advertise themselves through their target Kafka cluster by writing data into a heartbeats topic. The information advertised is the Service role's protocol, host, port and root API path. When Remote Querying is configured for a specific SRM Service cluster, that SRM Service cluster connects to the specified external Kafka clusters, consumes the heartbeats topics, and based on the advertised information, discovers the remote SRM Service clusters.

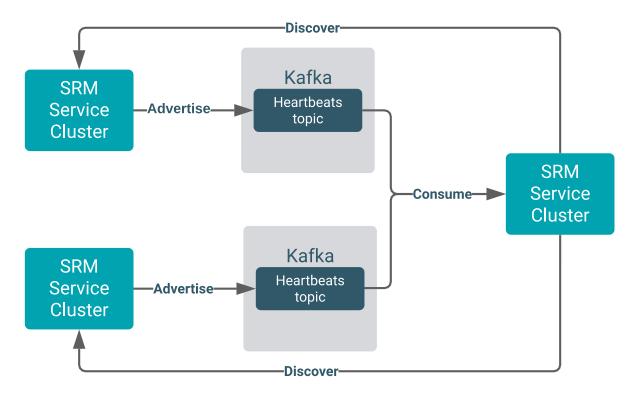

Following discovery, an SRM Service cluster can cooperate with its remote counterparts and fetch the metrics related to remote replications. These metrics can then be queried using the SRM REST API, or viewed on the SMM UI.

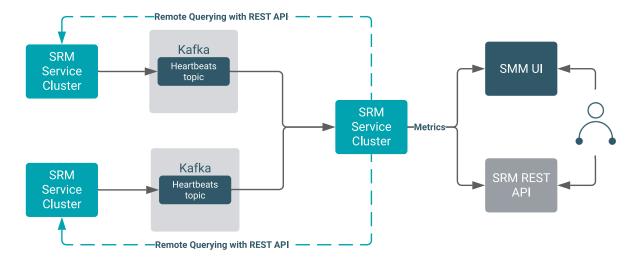

# **Data locality**

When the feature is enabled, all metrics are still processed locally. Each SRM Service cluster processes the metrics of its target Kafka cluster only. The SRM Service cluster configured to be the gateway does not take over and process the metrics of the remote SRM Service clusters. It only communicates with the remote SRM Service clusters to fetch and then serve their metrics.

However, because metrics processing remains local, when you enable the feature, additional traffic is generated between the gateway and remote SRM Service clusters. It is important that you take this into consideration especially if one or more of your SRM installations are located in a Public Cloud environment. For more information on the amount of data generated, see *SRM Service data traffic reference*.

# **Remote Querying example**

Consider the following deployment:

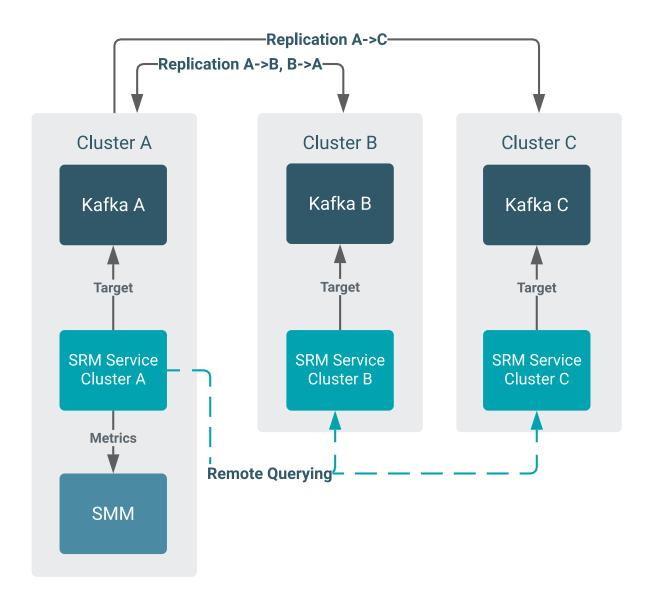

There are three clusters, cluster A, B, and C. All clusters have Kafka and SRM deployed on them. Additionally, Cluster A has SMM installed as well. Bidirectional replication is happening between Cluster A and Cluster B. Additionally, unidirectional replication is set up from Cluster A to Cluster C. Each SRM Service cluster is targeting its co-located Kafka.

In this scenario, Remote Querying is configured and enabled for the SRM Service cluster A. This enables you to monitor all replications in the deployment using SRM Service cluster A. Additionally, information regarding all replications can be viewed in SMM deployed in Cluster A.

Without Remote Querying, SMM would only be able to display replications that are targeting Cluster A. If you wanted to monitor any other replications, you would need to manually query each SRM Service cluster separately using the REST API, or set up separate instances of SMM on each of the clusters.

#### **Related Information**

SRM Service data traffic reference

# Streams Replication Manager monitoring and metrics

Streams Replication Manager metrics can give you insight into the status of SRM and the replication process as a whole. Learn how SRM metrics are collected, processed, and exposed on the SRM Service REST API.

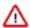

**Important:** While SRM monitoring using the SRM Service and its REST API is supported when the IdentityReplicationPolicy is in use, a number of limitations apply, see Streams Replication Manager replication flows and replication policies on page 28.

Streams Replication Manager (SRM) consists of two main components (roles) that are each responsible for different tasks related to data replication. These are the SRM Driver and SRM Service roles.

The SRM Driver role is based on the Kafka Connect Framework and utilizes Connect connectors and connector tasks to replicate Kafka data. These connectors and tasks produce raw metrics that describe the replication process. The SRM service is responsible for collecting, processing, and exposing these metrics. The metrics can be queried using the SRM Service REST API or viewed in Streams Messaging Manager on the **Replications** page.

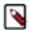

**Note:** For a more in depth look at the internal architecture of SRM as well as how the Driver and Service roles work, see Streams Replication Manager Architecture.

The following sections provide an overview on how raw SRM metrics are collected, how they are processed into metrics that can be used for monitoring.

#### Raw metric collection

Because the SRM Driver is built on top of the Kafka Connect framework, the connectors and connector tasks of the Driver produce raw Kafka Connect metrics. Although there are many metrics that exist within the Connect framework, SRM only collects the following raw metrics:

- · Status metrics are collected from connectors.
- Status, byte-rate, replication-latency-ms, checkpoint-latency-ms, and replication-records-lag metrics are collected from connector tasks.

All of these metrics have two intrinsic properties. They have an origin and a subject. The origin denotes where the metric is collected from. The subject denotes what entity the metric describes. Based on these properties, the raw metrics can be organized into two groups. Connector-originated metrics, which describe the replication flows, and task-originated metrics, which describe the replication of individual topic partitions.

Metrics collected from connectors are connector-originated. Connectors within SRM's framework represent the replications (also referred to as replication flows). Therefore, the subject of connector-originated metrics are the replications. Because the subject is the replication flow, connector-originated metrics have a wide scope and describe the replication process from a high level. Think of a two cluster replication scenario. The replication flow acts as a bridge between the two clusters. Connector-originated metrics describe the bridge, or in other words, the replication.

Metrics collected from connector tasks are task-originated. Tasks within SRM's framework represent the actual replication work that is performed. The tasks are the processes that replicate the messages between the source and target clusters from the topic partitions. As a result, the subject of task-originated metrics is the topic partition. Compared to connector-originated metrics, task-originated metrics have a restricted scope and describe the replication process at a low level.

The raw metrics collected by SRM do not provide good insights on the replication process as a whole and cannot be used as is for monitoring. For example, even though connector-originated metrics describe the replications, a replication is always made up of multiple connector instances (or workers), which may even run on different nodes. Therefore, the raw metrics of a single connector instance (or worker) only provide partial data on the replication. Because of this, raw metrics are not exposed by the SRM service. Instead, SRM processes and aggregates them before exposing them for consumption on the REST API.

# Metrics processing and aggregation

Evaluating a single metric is rarely useful. For example, looking at the transmitted bytes of an ongoing replication for a single topic partition in the last 30 seconds does not provide good insight on what is actually happening with the topic or the replication. To provide metrics that describe the replication process in a meaningful way, statistics derived from the raw data are required. In other words, the raw metric data must be processed before it can be exposed for consumption. Creating statistics involves gathering data, in this case raw metrics, and deriving their characteristics through processing and aggregation. The result of this are the metrics that SRM exposes on its REST API.

When processing raw data, SRM uses a combination of the following two strategies:

## SRM collects and processes metrics over a time period

This is done because having access to the momentary status of a single entity does not provide real value. On the other hand, data gathered over time is descriptive and provides a good filter for temporary or short lived performance issues. SRM gathers data over time using sliding time-window averaging in the case of numeric metrics.

## SRM collects and processes metrics across different entities

When monitoring SRM, the entities that you want to monitor are the topics and replications. This is because it is the metrics of the topics and replications that can give you tangible information on SRM's status. However, there are no raw metrics available that directly describe topics. Additionally, only status metrics are available for the replications; raw metrics measuring byte rate, latency, or lag are not. Nonetheless, SRM can still provide metrics on the topics and replications by way of aggregating available raw metrics across different sets of entities.

Specifically, SRM gathers the raw metrics that describe the topic partitions (the task-originated raw metrics). Next, it aggregates the data over all topic partitions that belong to a topic. That is, over the topic. The resulting data are the metrics that describe the topic.

Metrics that describe the replications are produced in a similar way. SRM gathers the raw partition metrics and aggregates them over a certain replication. To be precise, over all topics that take part in that replication. The resulting data are the metrics that describe the replication.

All resulting metrics reported for the entities include the statistical minimum, maximum, average, and sum of the sample.

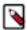

**Note:** Not all statistics are meaningful. For example, the sum of replication speed over all topic partitions does not give good insight on the overall performance of the replication.

Based on how the data is processed, the exposed metrics can be categorized into the following levels:

# Cluster-level metrics

Cluster-level metrics are aggregated over a certain time frame and (contrary to the name) over a certain **replication**. These metrics reflect the overall performance of a certain replication.

# **Topic-level metrics**

Topic-level metrics are aggregated over a certain time frame and over a topic. They reflect the overall progress and status of a replication with regards to a single topic.

# **Available numeric metrics**

**Table 1: Streams Replication Manager numeric metrics** 

| name      | level   | description                                                                                     |
|-----------|---------|-------------------------------------------------------------------------------------------------|
| byte-rate | cluster | The average number of bytes that are being replicated per second, aggregated over a replication |
| byte-rate | topic   | The average number of bytes that are being replicated per second, aggregated over a topic       |

| name                    | level   | description                                                                                                    |
|-------------------------|---------|----------------------------------------------------------------------------------------------------|
| replication-latency-ms  | cluster | Time it takes records to replicate from source to target cluster, aggregated over a replication                                                                                                    |
| replication-latency-ms  | topic   | Time it takes records to replicate from source to target cluster, aggregated over a topic                                                                                                    |
| checkpoint-latency-ms   | cluster | Time it takes consumer group offsets to replicate from source to target cluster, aggregated over a replication                                                                                                    |
| checkpoint-latency-ms   | topic   | Time it takes consumer group offsets to replicate from source to target cluster, aggregated over a topic                                                                                                    |
| replication-records-lag | cluster | The number of "to be replicated" messages (difference between the source offset of the last replicated message and the log end offset of the source) aggregated over a replication. The "sum" statistics of the metric describes the overall lag of the replication with respect to a replication flow. |
| replication-records-lag | topic   | The number of "to be replicated" messages (difference between the source offset of the last replicated message and the log end offset of the source) aggregated over a topic. The "sum" statistics of the metric describes the overall lag of the replication in a topic.                               |

### Notes about calculation of metrics

When monitoring replication and checkpoint latency metrics, keep in mind the following regarding their calculation.

#### replication-latency-ms

Replication latency is the difference between the record timestamp of the message as saved in the source cluster and the time of the commit in the performing task. Because the source and target clusters in a replication are two distinct clusters, the record timestamp of the message and the commit time will come from two different clusters. As a result, the clocks of the two clusters must be in sync. Otherwise, SRM will calculate the latency incorrectly, which can lead to negative or other misleading values being reported

# checkpoint-latency-ms

Checkpoint latency is the difference between the time when the data necessary for creating a checkpoint is fetched (this includes consumer group offsets) and when the checkpoint is eventually committed.

# Status metrics

Unlike raw metrics related to latency, record lag, or byte rate, raw status metrics are not numeric. These are simple strings of text that describe the state of the connector or task. For example, connectors will report that they are paused, running, or stopped. Connector tasks will report that they are running, stopped, or failed.

Similarly to other raw metrics, status metrics are not exposed directly by SRM and are also processed and aggregated. SRM uses status metrics as input to create detailed status messages that describe the overall status of a replication and as input for health checks.

The status messages that SRM produces are more complex than the raw metrics used for input. They include the reason and cause of why a specific replication is in the reported state. These messages can be viewed on the **Replications** page of the SMM UI.

#### **Related Information**

Streams Replication Manager Service REST API Streams Replication Manager Service REST API Reference Monitoring Kafka cluster replications using Streams Messaging Manager

# **Streams Replication Manager Service REST API**

The Streams Replication Manager Service REST API can be used to monitor your replication workloads. Learn about the endpoints, endpoint versions, and the data that the endpoints expose.

The processed, aggregated, and in part derived metrics produced by the Streams Replication Manager (SRM) Service are available for consumption through the various endpoints of the SRM Service REST API. Exposed metrics are aggregated over a predefined set of samples and a sliding time window. In addition to aggregated values, the endpoints also return the statistical minimum, maximum, average, and sum of the corresponding sample.

# Accessing the API and its endpoints

If you have access to a running instance of SRM, you can find a comprehensive list of the endpoints, their descriptions, as well as example responses for all endpoints on the SRM Service REST API's Swagger UI.

To access the Swagger UI, select the Streams Replication Manager service in Cloudera Manager and go to Web UI SRM Service Swagger UI [\*\*\*CLUSTER NAME\*\*\*]. Alternatively, you can also view the Streams Replication Manager REST API Reference for a comprehensive list of the endpoints.

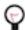

**Tip:** If you are accessing the Swagger UI on a running cluster, you can make calls to each endpoint directly on the UI using the Try it out option.

# **Endpoint versions**

REST API endpoints are grouped based on their version. There exists V2 and V1 (legacy) endpoints. Both V1 and V2 endpoints are similar in content and role. Additionally, there is considerable overlap in functionality. However, V1 is provided only for backward compatibility. As a result, Cloudera recommends that you always use V2 endpoints when monitoring SRM. V2 is more sophisticated, offers more endpoints, and allows the target clusters to be specified by the user. The same is not true for V1 endpoints where the target cluster is fixed. It is always the target cluster of the SRM Service instance that serves the REST call.

#### Internal and non-internal endpoints

In addition to version, the endpoints are also grouped based on whether they are internal or not. Cloudera recommends that you always use non-internal endpoints for monitoring. Internal endpoints are reserved for internal use by SRM. For example, if the Remote Querying feature is set up in your deployment, the SRM Service instances in the deployment use the internal endpoints to query each other's metrics.

# **SMM** integration

The endpoints made available on the API can also be used by services that integrate with SRM. Streams Messaging Manager (SMM), for example, queries the replication metrics using the endpoints and makes the data it collected available for consumption on the **Replications** page of the SMM UI. In other words, the replication insights that you can view in SMM are based on the metrics that SRM produces. For more information on how SMM integrates with SRM as well as the **Replications** page, see *Monitoring Kafka Cluster Replications using Streams Messaging Manager*.

# **Related Information**

Streams Replication Manager Service REST API Reference Monitoring Kafka cluster replications using Streams Messaging Manager Streams Replication Manager monitoring and metrics Streams Replication Manager Service architecture Remote Querying

# Streams Replication Manager replication flows and replication policies

Get familiar with the concepts of replication flows and replication policies. Additionally, learn about the default replication policies shipped with Streams Replication Manager (SRM) as well as the most commonly used types of replication flows.

# **Replication flows**

Replication involves sending records and consumer group checkpoints from a source cluster to a target cluster. In SRM, a replication flow (also referred to as a replication or flow) specifies a source and target cluster pair, the direction in which data is flowing and the topics that are being replicated. Source and target cluster pairs can be specified in Cloudera Manager; they are notated source->target. Initially, when source->target pairs are set up they are considered inactive, as no data is being replicated between them. To start replication, you must specify which topics to replicate with the srm-control command line tool.

Replication in SRM is configured independently for each source->target cluster pair. Moreover, configuration is done on a per topic basis. This means that each topic in a source cluster can have a different direction or target that it is being replicated to. A set of topics in the source cluster can be replicated to multiple target clusters while others are being replicated to only one target cluster. This allows users to set up powerful, topic specific replication flows.

A basic example of a replication flow is when topics are being sent from one cluster to another cluster in a different geographical location. Note that in this example there is only one replication or source->target pair. Moreover, only one of the two topics on the source cluster are being replicated to the target cluster.

Figure 8: Simple Replication Flow Example

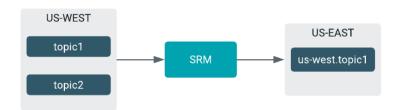

# Replication policies

In any replication flow, the selected source topics are replicated to remote (replicated) topics on the target cluster. The basic rules of how these topics are replicated is defined by the replication policy that is used by SRM. CDP includes two replication policies by default. These are the DefaultReplicationPolicy and IdentityReplicationPolicy. The main difference between the two policies is how they name remote topics. In addition to these policies, SRM also supports the use of custom replication policies.

#### **DefaultReplicationPolicy**

The DefaultReplicationPolicy is the default and Cloudera-recommended replication policy. This is because the DefaultReplicationPolicy is capable of automatically detecting replication loops and supports all monitoring features provided by the SRM Service.

This policy prefixes the remote topic's name with the cluster name (alias) of the source topics. For example, the topic1 topic from the us-west source cluster creates the us-west.topic1 remote topic on the target cluster.

Figure 9: Simple Replication Flow Example

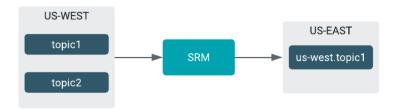

If a remote topic is also replicated, the remote topic references all source and target clusters. The prefix in the name will start with the cluster closest to the final target cluster. For example, the topic 1 topic replicated from the us-west source cluster to the us-east cluster and then to the eu-west cluster will be named us-east.us-west.topic1.

Figure 10: Complex Replication Flow Example

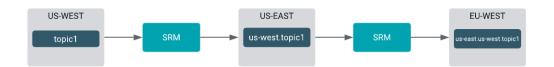

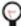

**Tip:** You might want to have your Kafka consumers read messages from both source and remote topics simultaneously. To achieve this when the DefaultReplicationPolicy is in use, Kafka consumers should include a wildcard topic name pattern. For example, suppose that you have a cluster, us-east. This cluster contains a source topic, topic1, and a remote topic from another cluster, us-west.topic1. In such a case, you can use the (.\*\.)?topic1 pattern, which matches both topics.

# **IdentityReplicationPolicy**

The IdentityReplicationPolicy does not change the names of remote topics. When this policy is in use, topics retain the same name on both source and target clusters. For example, the topic1 topic from the us-west source cluster creates the topic1 remote topic on the target cluster.

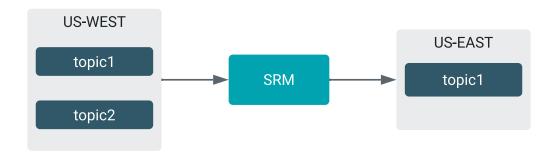

This type of replication is also referred to as prefixless replication. This replication policy is recommended for deployments where SRM is used to aggregate data from multiple streaming pipelines. Alternatively, this replication policy can also be used if the deployment requires MirrorMaker1 (MM1) compatible replication.

The IdentityReplicationPolicy has the following limitations:

Replication loop detection is not supported. As a result, you must ensure that topics are not
replicated in a loop between your source and target clusters.

- The /v2/topic-metrics/{target}/{downstreamTopic}/{metric} endpoint of SRM Service v2 API does not work properly with prefixless replication. Use the /v2/topic-metrics/{source}/{target}/{upstreamTopic}/{metric} endpoint instead.
- The replication metric graphs shown on the **Topic Details** page of the SMM UI do not work with prefixless replication.

For more information on how to configure your SRM service to use this policy, see *Enabling* prefixless replication.

## **Custom replication policies**

If neither the DefaultReplicationPolicy or IdentityReplicationPolicy fit your business requirements, you can develop your own replication policy implementation. Developing and using your own replication policy enables you to gain full control over how SRM replicates data. For more information, see the ReplicationPolicy interface in the Kafka Java documentation

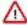

**Important:** Cloudera provides limited support for deployments that use custom replication policies. Additionally, some key features including replication monitoring with the SRM Service will not work if a custom replication policy is in use. Whenever possible, Cloudera recommends that you use the DefaultReplicationPolicy.

# **Bidirectional replication flows**

SRM supports bidirectional replication flows. A bidirectional replication flow is a setup where the topics of two or more clusters are mutually replicated. Records sent to one cluster are replicated to the other and the other way around. You can configure any number of clusters in this way.

A common issue with a bidirectional setup is that you can easily create replication loops. A replication loop is when a topic from one cluster is replicated to another and that same topic is replicated back to the source. The <code>DefaultReplicationPolicy</code> is capable of detecting replication loops. If this policy is in use, SRM will never replicate records in an infinite loop. As a result, you can freely use regex patterns in your allow and deny lists without having to worry about accidental replication loops.

The IdentityReplicationPolicy, on the other hand, cannot detect replication loops. As a result, if using this policy, you must ensure that topic allow and deny lists are correctly set up without any loops in the replication.

For example, consider the following bidirectional setup.

Figure 11: Bidirectional Replication Flow

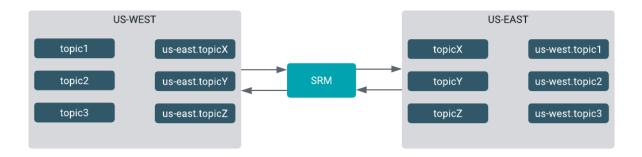

This replication setup can be configured with the srm-control as follows:

```
srm-control topics --source us-west --target us-east --add "topic.*?"
srm-control topics --source us-east --target us-west --add "topic.*?"
```

These commands add all topics on both clusters to the replication allowlist using a regex pattern. With the DefaultReplicationPolicy, these commands would not create replication loops. This is because the DefaultReplicationPolicy automatically detects that the topics with the prefixes do not need to be replicated to the source.

Using these srm-control commands with the IdentityReplicationPolicy would, however, result in an endless replication loop. Remote topics would be replicated back to their source. In a case like this, the allow and deny lists must be correctly configured so that no loops are present. For example:

```
srm-control topics --source us-west --target us-east --add topic1, topic2, t
opic3

srm-control topics --source us-east --target us-west --add topicX, topicY, t
opicZ
```

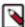

**Note:** Regex patterns can still be used with the IdentityReplicationPolicy, but you must ensure that the regex pattern matches do not create any loops.

# Fan-in and fan-out replication flows

You can construct fan-in replication flows, where records from multiple source clusters are aggregated in a single target cluster.

Figure 12: Fan-in Replication Flow

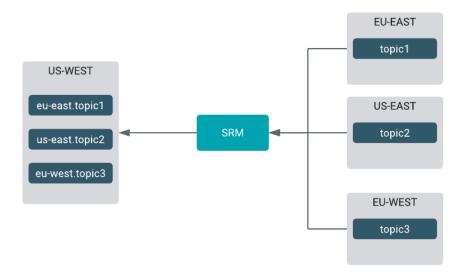

Similarly, you can construct fan-out replication flows as well, where a single cluster is replicated to multiple target clusters.

Figure 13: Fan-out Replication Flow

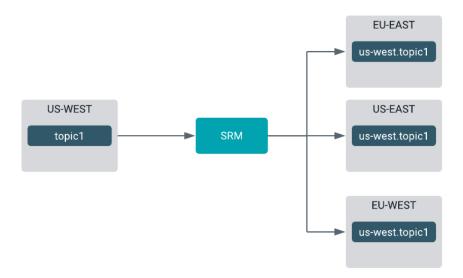

## **Related Information**

Kafka Java documentation - ReplicationPolicy

# **Streams Replication Manager remote topic discovery**

Learn how Streams Replication Manager (SRM) keeps track of remote topics and how this behavior allows SRM to provide full support for prefixless replication with the IdentityreplicationPolicy.

In order to provide replication monitoring, SRM must discover and keep track of the topics that are replicated. By default, SRM achieves this using an internal Kafka topic, which contains information regarding the currently replicated topics. The behavior is as follows:

- 1. SRM Drivers periodically check which topics must be replicated.
- 2. This check results in a list of source target topic pairs that must be replicated.
- **3.** The SRM Driver writes these source target pairs into the srm-meta.internal Kafka topic, which is an internal compact topic located in the target cluster.
- **4.** The SRM Service scans srm-meta.internal and consumes the latest message. The latest message contains the currently replicated topics as well as source target topic name mappings.

Remote topic detection takes into consideration the current state of the replication flow. For example, assume that you have a remote topic, us-east orders that was replicated at some point in time, but is not currently replicated anymore. SRM correctly identifies that this topic is no longer replicated and will not keep track of it as a remote topic indefinitely. The replication metrics provided by the SRM Service also correctly reflect this state of the topic.

In addition, the use of an internal topic to store replication metadata allows SRM to correctly identify which target maps to which source without relying solely on topic prefixes. This makes it possible for SRM to provide replication monitoring even if a replication policy different than the DefaultReplicationPolicy is in use. Most notably, this enables replication monitoring when SRM is configured for prefixless replication with the IdentityReplicationPolicy.

# Understanding co-located and external clusters

The Kafka clusters that Streams Replication Manager (SRM) connects to can be categorized into two groups. They can be co-located with or external to SRM. The category dictates how you configure the SRM service and the srm-control tool.

SRM connects to and replicates data between Kafka clusters, which consist of one or more Kafka brokers, deployed on clusters. These Kafka clusters that SRM connects to can be categorized into two groups. They can either be colocated with or external to SRM. Which category a specific cluster falls into is decided based on the relation between that cluster and the SRM service.

A co-located Kafka cluster is the Kafka cluster that is running in the same cluster as the SRM service. Any other Kafka cluster that is remote to SRM either logically or geographically is considered external.

For example, consider the following deployment:

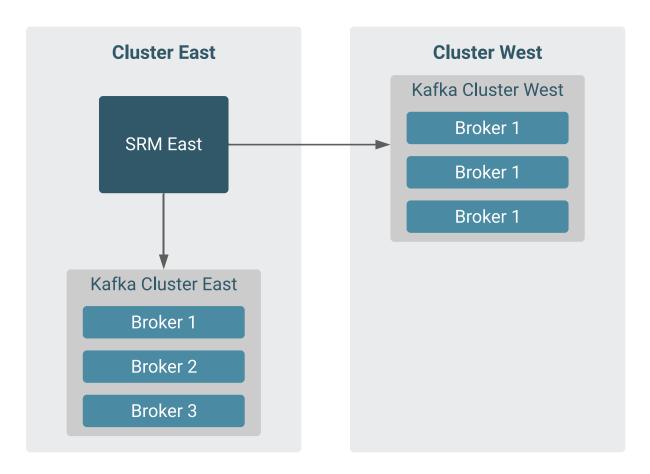

This deployment has two clusters, and both clusters have a Kafka cluster. However, only Cluster East has SRM deployed on it. From the perspective of SRM East, Kafka Cluster East is co-located, while Kafka Cluster West is external.

In a more advanced deployment with multiple SRM services, a single Kafka cluster will fall into both categories. From the perspective of a specific SRM service a cluster will be co-located, while for others it will be external.

For example, consider the following deployment:

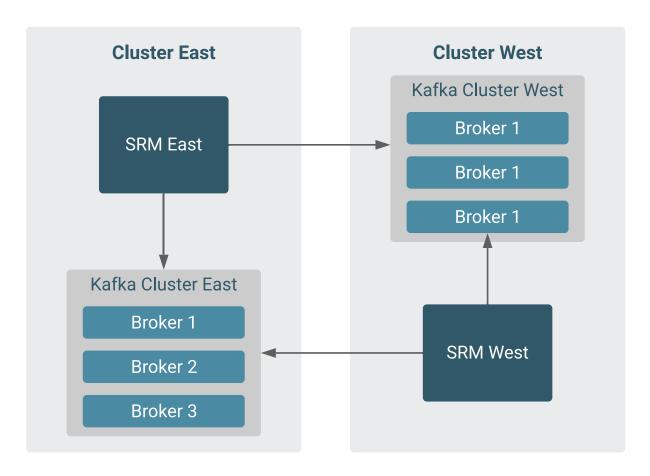

In this example, both clusters have a Kafka cluster as well as SRM. From the perspective of SRM East, Kafka Cluster East is co-located, Kafka Cluster West is external. From the perspective of SRM West, Kafka Cluster West is co-located, Kafka Cluster East is external.

It is also possible to not have co-located Kafka clusters. For example, consider the following deployment:

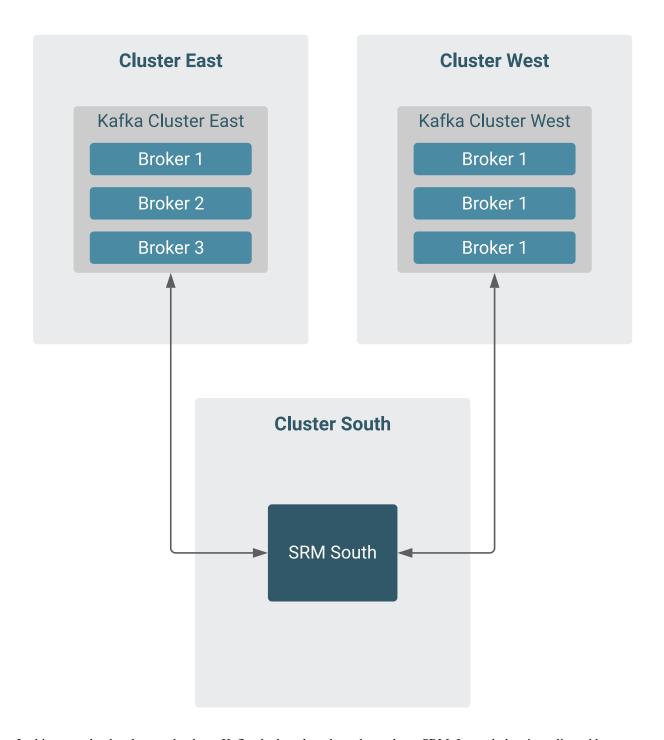

In this example, the clusters that have Kafka deployed on them do not have SRM. Instead, data is replicated by an SRM instance deployed on a separate cluster. From the perspective of SRM South, both Kafka Cluster East and West are external, there is no co-located cluster. In a scenario like this, configuration tasks related to the co-located cluster do not need to be completed.

Being able to correctly identify what category a Kafka cluster falls into is important as the category dictates how you configure each SRM service and the srm-control tool. In general, a co-located Kafka cluster requires less configuration than external Kafka clusters. This is because Cloudera Manager is able to automatically pass certain configuration properties about the co-located Kafka cluster to SRM. External Kafka clusters on the other hand must be fully configured and specified manually.

For more information on how to configure and set up SRM see Add Streams Replication Manager to an existing cluster. In addition you can also review any of the configuration examples available in Configuration Examples or Securing Streams Replication Manager.

# Understanding SRM properties, their configuration and hierarchy

There are a number of configuration properties that Streams Replication Manager (SRM) accepts, but are not exposed directly in Cloudera Manager. You can configure these properties with the Streams Replication Manager's Replication Configs property. Additionally, these properties can be configured on different levels allowing for granular control over how and when they are applied.

SRM supports various configuration properties. With the exception of adding and enabling replications, all fundamental properties required to set up and start data replication between clusters are available for configuration directly through Cloudera Manager, or are configured automatically by Cloudera Manager.

In addition to these properties, SRM accepts and supports a number of additional properties including Streams Replication Manager specific properties, Kafka Connect worker properties as well as Kafka properties available in the version of Kafka that you are using. These however are not directly available for configuration in Cloudera Manager, and do not have dedicated configuration entries on the UI. Properties like these are configured through the Streams Replication Manager's Replication Configs property.

The configuration properties that you add to Streams Replication Manager's Replication Configs can be set on multiple levels with the help of property prefixes. These prefixes allow you to exercise control over when and where (at what level) a configuration is used by SRM. This gives you fine grained control over how data is replicated.

The prefixes that you can use and the configuration levels they correspond to are as follows:

• Global level - no prefix

For example:

```
offset.flush.timeout.ms
```

• Global worker level - prefixed with the workers. prefix

For example:

```
workers.scheduled.rebalance.max.delay.ms
```

· Global connector level - prefixed with the connectors. prefix

For example:

```
connectors.producer.override.buffer.memory
```

• Cluster level - prefixed with cluster alias

For example:

```
[***ALIAS***].offset.flush.timeout.ms
```

· Replication level - prefixed with a replication name

For example:

```
[***ALIAS***]->[***ALIAS***].consumer.max.poll.records
```

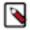

**Note:** All properties in SRM support prefixes, even the ones that you set directly through the Cloudera Manager UI. However, the prefixes for these properties are set automatically in the background based on your overall configuration. Therefore, from a user perspective, prefixes only become significant when you use Streams Replication Manager's Replication Configs.

Properties follow a hierarchy, which is based on what prefix they have. In general, prefixed properties take precedence over non-prefixed properties, and more specific prefixes take priority over less specific ones. That is, replication level properties take precedence over both cluster and global level configurations. Cluster level properties take precedence over global level configurations. Lastly, global level configurations are overridden by both replication and cluster level properties.

Not all prefixes and configuration levels are valid for all properties. For example, most properties related to Kafka client connections (bootstrap servers, aliases, security configurations and so on) are not relevant on a replication level. While they can be set, they will not have an effect.

The following sections give more information on the available configuration levels/prefixes, give examples of what types of properties can be set at each level, as well as recommendations on when and how to use each.

## **Global level**

Global configuration is achieved by adding the property on its own, without a prefix. This is the most generic configuration, with the lowest priority level. Global level configurations can also be regarded as fallback configurations. This is a result of the property hierarchy. SRM will fall back and use a global level configuration if there are no cluster or replication level configurations set for a specific property.

The following types of properties are accepted at this level by SRM:

# **SRM** service level properties

These are SRM-specific configurations that are applied to SRM as a whole. For example, mm.r est.protocol is a property typically set at this level, as it allows configuring the protocol used by all replication specific Connect REST Servers run internally by the SRM Driver to use the same protocol.

#### Kafka client connection properties

Client connection properties are used by SRM when it connects to a Kafka cluster. Client connection properties can be set on a global level, however, not all connection related properties are compatible with this level. For example, you can set bootstrap.servers on a global level, but because in the majority of cases you will have a unique bootstrap server set for each individual connection, setting this property on a global level is redundant.

As a result, Cloudera recommends that you only configure security related connection properties at this level and only if you have multiple clusters in your deployment that use the same security configuration. For example, you might have a deployment where SRM connects to many Kafka clusters, and all of them use the same cipher suite. In a case like this you can set ssl.cipher.suites at the global level a single time instead of configuring it on a per cluster basis.

# Kafka Connect worker properties

These configurations are applied to all Kafka Connect workers run internally by the SRM Driver. Any Connect worker property is supported at this level as long as it uses one of the following prefixes:

- offset.storage
- · config.storage
- · status.storage
- key.converter
- · value.converter
- header.converter
- task
- worker
- listeners.https

For example, you can configure offset.storage.replication.factor at this level to specify the replication factor of the internal topic used to track the source offsets of SRM in all target clusters.

Other worker properties that do not use the listed prefixes can still be configured globally. However, they must be configured on a global worker level using the workers. prefix.

# Kafka Connect connector properties

These configurations are applied to all connectors in all replications run internally by the SRM Driver. The Connect connector properties supported at this level are as follows:

- errors.retry.timeout
- errors.retry.delay.max.ms
- · errors.tolerance
- errors.log.enable
- errors.log.include.messages
- · config.properties.exclude
- · config.properties.blacklist
- · config.property.filter.class
- · consumer.poll.timeout.ms
- admin.timeout.ms
- refresh.topics.enabled
- · refresh.groups.enabled
- sync.topic.configs.enabled
- sync.topic.acls.enabled
- · emit.heartbeats.interval.seconds
- · emit.checkpoints.interval.seconds
- sync.group.offsets.enabled
- · sync.group.offsets.interval.seconds
- replication.policy.class
- replication.policy.separator
- heartbeats.topic.replication.factor
- · checkpoints.topic.replication.factor
- offset-syncs.topic.replication.factor
- offset.lag.max
- · offset-syncs.topic.location
- · connect.start.task.timeout.ms
- disable.source.topic.auto.creation
- copy.source.offset.in.header.enabled

For example, you can configure sync.group.offsets at this level to sync the translated consumer group offsets.

Other connector properties that are not listed can still be configured globally. However, they must be configured on a global connector level using the connectors. prefix.

# Global worker level

Global worker level configuration is achieved by using the workers. prefix. This level supports Kafka Connect worker properties only. Properties specified with the workers. prefix are applied to all Connect workers run internally by the SRM Driver.

The difference between the global worker level and the global level (no prefix) is that on a global level only a handful of Connect worker properties are supported. The global worker level on the other hand supports all Connect worker properties.

For example, scheduled.rebalance.max.delay.ms is not supported on a global level, it is not applied to all Connect workers if it is set without a prefix. However, specifying the property on a global worker level is supported. That is, when the property is set with the workers. prefix, it is applied to all workers.

#### Global connector level

Global connector level configuration can be achieved by prefixing the configuration property with the connectors. prefix. This level supports Kafka Connect connector properties only. Properties that use this prefix are applied to all Connect connectors run internally by the SRM Driver.

The difference between the global connector level and the global level (no prefix) is that on a global level only a handful of Connect connector properties are supported. The global connector level on the other hand supports all Connect connector properties.

The global connector level prefix can also be used to tweak all consumers and producers that are used by the SRM Driver. For example, by using the connectors.consumer. prefix, any consumer property can be specified to tweak the consumers used in the replications. Similarly, the connectors.producer.override. prefix can be used to override producer configurations in the replications.

#### **Cluster level**

Cluster level configuration is achieved by prefixing the configuration property with a cluster alias specified in Streams Replication Manager Cluster alias. Cluster level configurations have a higher priority than global configurations. As a result, cluster level configurations take precedence over global configurations.

The following types of configurations are accepted at this level by SRM:

# Kafka client connection properties

These configurations are used by SRM to connect to the Kafka cluster identified by the alias. SRM is capable of generating connection configurations securely for most use-cases and Kafka clusters either through automation, or with Kafka Credentials (AdministrationExternal AccountsKafka Credentials). Cloudera recommends that you only use automation or Kafka credentials to configure these properties.

For advanced use-cases, or when a specific connection configuration property is not available through Kafka credentials, the cluster prefix can be used to specify the configuration property. For example, the sasl.login.callback.handler.class property cannot be set using Kafka credentials. If in your deployment you are using a third-party callback handler and need to specify it for SRM, you can do so by adding sasl.login.callback.handler.class with the appropriate cluster prefixes to Streams Replication Manager Replication Configs.

# Kafka Connect worker properties

These configurations are applied to Kafka Connect workers which correspond to a replication targeting the Kafka cluster identified by the alias prefix. On this level, all Connect worker configurations are supported. For example, you can use offset.flush.timeout.ms to increase the flush timeout to support high-traffic replication flows.

# **Replication level**

Replication level configuration can be achieved by prefixing the configuration property with the name of the replication. Replication level configurations have a higher priority than cluster or global level configurations. As a result, replication level configurations take precedence over both cluster and global configurations.

The following types of configurations are accepted at this level by SRM:

## Kafka Connect worker properties using the cluster->cluster.worker.prefix

These properties are applied to the Kafka Connect workers which correspond to the replication identified by the prefix. On this level, all Connect worker configurations are supported. For example, offset.flush.timeout.ms can be specified to increase the flush timeout to support high-traffic replication flows.

# Kafka Connect connector properties

These configurations are applied to all connectors in the replication identified by the prefix.

In addition to the replication specific connector configurations, you can also tweak the consumers and producers that are used within a specific replication. For example, by using the cluster->clu ster.consumer. prefix, any consumer property can be specified to tweak the consumers used in the replication. Similarly, the cluster->cluster.producer.override. prefix can be used to override producer configurations in the replication flow.

## **Related Information**

Configuring properties not exposed in Cloudera Manager